# **ИГРОВАЯ КЛАВИАТУРА С ПОДСВЕТКОЙ NAKATOMI KG-23U** РУКОВОДСТВО ПОЛЬЗОВАТЕЛЯ

Благодарим за выбор игровой клавиатуры Nakatomi!

 Отличительными чертами этого изделия являются стильный дизайн, регулируемая яркость подсветки клавиш клавиатуры, наличие клавиш с дополнительными мультимедиа функциями и резиновые ножки, которые надежно фиксируют клавиатуру на рабочем столе.

Клавиатура предназначена для использования с персональными компьютерами, работающими под управлением ОС Windows и снабжёнными портами USB типа A.

Перед подключением изделия внимательно прочтите настоящее руководство.

### **Комплект поставки**

Клавиатура - 1 шт. Гарантийный талон - 1 шт. Упаковка - 1 шт.

#### **Меры предосторожности**

При возникновении неисправностей все процедуры по диагностике и ремонту должны проводиться квалифицированными специалистами.

Не располагайте изделие и/или его компоненты вблизи радиаторов отопительных приборов и под прямыми лучами солнца.

Располагайте изделие и/или его компоненты на некотором удалении от прочих устройств и предметов для обеспечения лучшей вентиляции и охлаждения электронных элементов.

Не допускайте попадания предметов внутрь изделия через технологические отверстия.

Не допускайте попадания влаги внутрь изделия.

Не роняйте изделие. Избегайте вибрации, тряски, ударов.

Изделие предназначено для эксплуатации в жилых помещениях с нормальной температурой и влажностью воздуха.

Изделие в упакованном виде может храниться в складских отапливаемых помещениях и транспортироваться при температуре воздуха от  $+5^{\circ}C$  до  $+35^{\circ}C$  и относительной влажности воздуха не более 95%. В атмосфере не должны присутствовать пары кислот, щелочей или других химически активных веществ, которые могут вызвать коррозию покрытия и элементов изделия.

Не используйте абразивные материалы и химические средства для чистки изделия, это может испортить его внешнее покрытие. Чистку проводите только с помощью мягкой сухой чистой материи.

При возникновении запаха дыма, задымлении, искрении или возгорании изделия немедленно отключите его и обратитесь в сервисную службу для исправления поломки.

Полностью выключайте питание изделия, если оно долгое время не используется. Избегайте длительной непрерывной работы с изделием, берегите ваши кисти и пальцы.

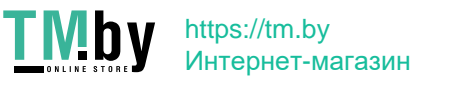

## **Подключение**

Аккуратно распакуйте изделие. Сохраните упаковку для безопасного хранения и транспортировки изделия в будущем. Разместите клавиатуру на столе и подключите её к свободному USB-разъёму компьютера.

*Внимание! Убедитесь предварительно, что соответствующие настройки в BIOS Setup вашего компьютера разрешают подключение USB устройств такого типа, а в Windows установлены все последние версии драйверов для шины USB. Неверные настройки в BIOS Setup и не установленные или неправильно установленные драйверы Windows могут привести к некорректной работе клавиатуры.*

Windows автоматически сконфигурирует новое устройство. Если этого не произойдёт, перезагрузите компьютер.

## **Регулируемый угол наклона**

Для придания клавиатуре правильного угла наклона относительно поверхности разверните две пластиковые ножки на нижней панели клавиатуры у её дальнего края. Резиновые ножки, находящиеся у ближнего края, надежно фиксируют клавиатуру на рабочем столе.

## **Подсветка клавиш**

Клавиша «☼ LED», расположенная в нижнем ряду правее пробела, позволяет включать и выключать подсветку клавиш. По желанию Вы можете увеличивать и уменьшать яркость подсветки. Для этого, удерживая клавишу «Fn», расположенную в нижнем ряду правее пробела, нажмите клавишу «PgUp» или «PgDn». Комбинация клавиш «Fn»+«☼ LED» включает и выключает режим плавного разгорания/затухания подсветки.

## **Дополнительные функции клавиш**

Комбинация клавиш «Fn» и «Windows» блокирует и разблокирует работу клавиши «Windows». Эта функция полезна для предотвращения случайного открытия меню «Windows» и сворачивания полноэкранного приложения (игры).

Для лёгкого доступа к возможностям вашего компьютера в роли мультимедийного центра служат скомбинированные с расположенными в верхнем ряду клавишами «F1» .. «F12» мультимедиа клавиши управления громкостью и процессом воспроизведения аудио- или видеопотоков, а также клавиши вызова почтового клиента, перехода на «Домашнюю» страницу, клавиши запуска «Медиапроигрывателя» и «Калькулятора». Для активации функций этих мультимедиа клавиш нажмите и удерживайте нажатой клавишу «Fn», расположенную в нижнем ряду справа от пробела, и нажмите соответствующую клавишу «F1» .. «F12».

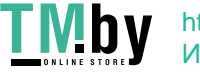

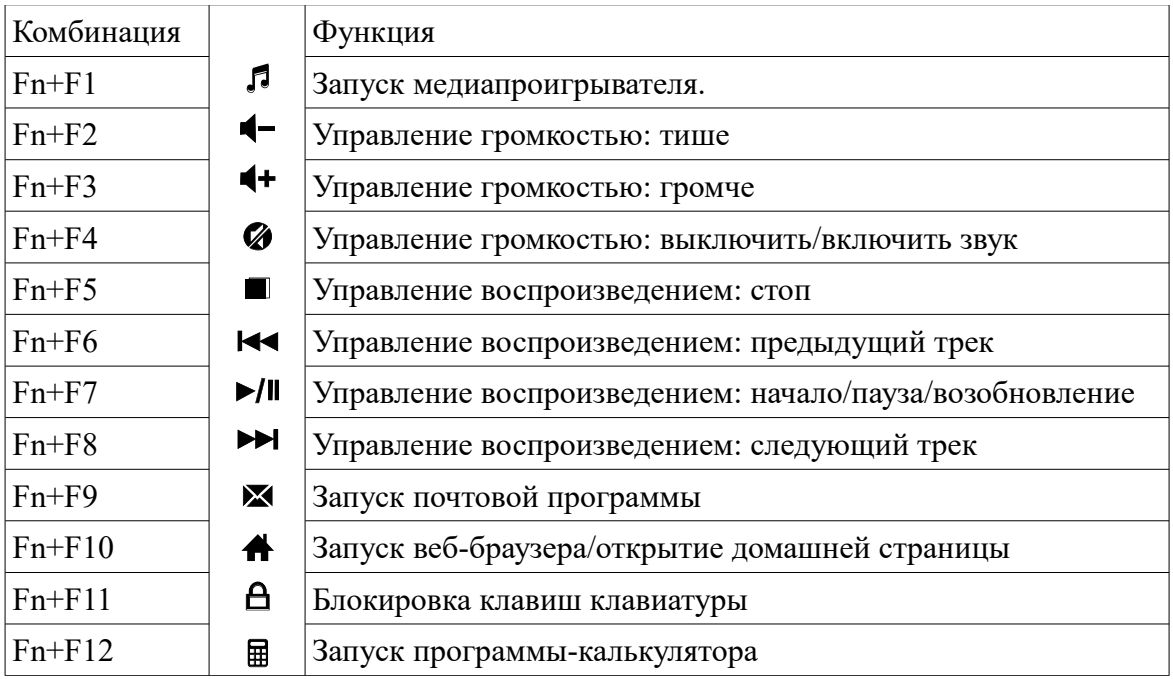

Комбинация клавиш «Fn» и «F11» блокирует и разблокирует все клавиши клавиатуры. Эта функция полезна для предотвращения случайного нажатия на клавишу в случае, если вы покидаете своё рабочее/игровое место (AFK).

Клавиши управления громкостью влияют на общий уровень громкости в программном микшере для звуковой карты.

Клавиши управления воспроизведением влияют на работу активной (с вынесенным на передний план окном) программы-проигрывателя (CD-проигрыватель, «WinAmp», «PowerDVD» и т.п.). К сожалению, не все программы-проигрыватели могут принимать команды клавиш управления воспроизведением («WinAmp» версии ниже 3.0, «WinDVD» и проч.)

## **Технические характеристики**

Интерфейс подключения: USB тип A. Количество клавиш: 104. Длина кабеля: 1,5 м  $\pm$  5%.

Производитель оставляет за собой право вносить изменения в конструкцию изделия и его технические характеристики без предварительного уведомления.

Информация о месяце и годе изготовления изделия нанесена на наклейку на корпусе изделия и содержится в последних четырёх цифрах поля «P.D.» в формате «ММГГ».

Изготовитель: «Фенг Хуанг Лимитед» (Feng Huang Limited), 10/Ф, Баскервилль Хаус, 13 Дудделл стрит, Сентрал, ГК, Китай.

Импортёр: ООО «Диалог», Россия, 199106, Санкт-Петербург, Средний пр-кт, д. 86, лит. А, пом. 9Н.

Сделано в Китае.

https://www.nakatomi.ru

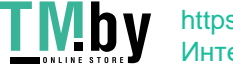